# Cicli for: sintassi

Un ciclo for assegna alla variabile k (contatore) i valori a*,* a + 1*, . . . ,* b successivamente, e riesegue ogni volta le istruzioni comprese all'interno del ciclo.

diventa

```
for k = a:bistruzione1
    ...
   istruzionen
end
```

```
k = a;istruzione1
...
istruzionen
k = a + 1;
istruzione1
...
istruzionen
...eccetera...
k = histruzione1
...
istruzionen
```
## Ancora matrici

#### Esercizio

### Scrivere uno script che produce la matrice

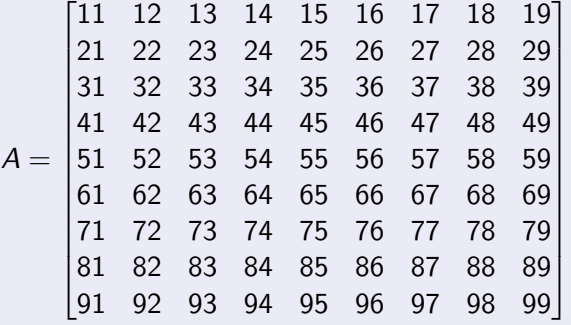

Servono due cicli. . .

# Cicli annidati

```
A = zeros(9, 9);
for i = 1:9for j = 1:9A(i, j) = 10*i + jend
end
```
Le linee in rosso sono il corpo del loop più esterno. Come vengono trasformate queste righe in istruzioni?

Indentazione (allineamento verticale delle istruzioni tramite spazi) rende tutto molto più leggibile.

Preallocare A come una matrice di zeri rende il codice leggermente più veloce e assicura risultati coerenti (anche se c'era già una variabile A in giro).

### Esercizio

Scrivere le 'tabelline':

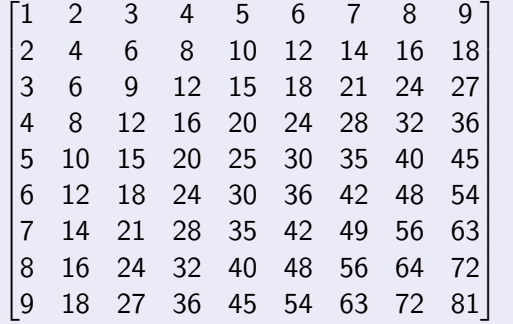

### Esercizio

Creare la matrice

$$
B = \begin{bmatrix} 1 & 0 & 0 & 0 & 0 \\ 1 & 2 & 0 & 0 & 0 \\ 1 & 2 & 3 & 0 & 0 \\ 1 & 2 & 3 & 4 & 0 \\ 1 & 2 & 3 & 4 & 5 \end{bmatrix}.
$$

Riuscite a farlo riempendo la matrice una riga per volta a partire dalla prima? Riuscite a farlo riempendo la matrice una colonna per volta?

### Esercizio

Creare la matrice  $n \times n$  (per esempio, per  $n = 10$ ) contenente elementi

$$
C = \begin{bmatrix} 0 & 1 & & & & & \\ 1 & 0 & 1 & & & & \\ & 1 & 0 & 1 & & & \\ & & 1 & 0 & 1 & & \\ & & & \ddots & \ddots & \ddots & \\ & & & & 1 & 0 & 1 \\ & & & & & 1 & 0 \end{bmatrix}
$$

*.*

Gli elementi non visualizzati sono tutti zeri.

(Vi servono davvero due for annidati qui?)

### Istruzione if

Serve a eseguire istruzioni diverse a seconda del valore di una variabile.

```
if a < b
 minimo = a;else
 minimo = b
end
```

```
La parte else è facoltativa.
```
Operatori logici

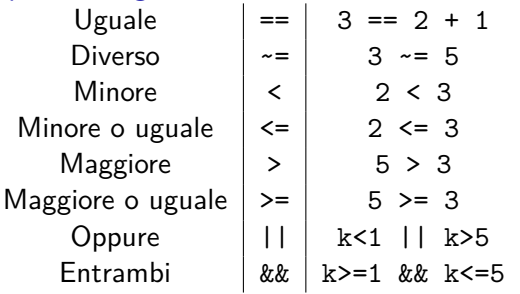

o anche not $(3 == 5)$ 

# Esempio

Altro modo di creare la stessa matrice C dell'esercizio precedente:

```
n = 10;
C = zeros(n, n);for i = 1:nfor j = 1:nif i==j+1 || i+1==j
           C(i, j) = 1;end
   end
end
```
Più istruzioni: per una matrice  $n \times n$ , questo codice esegue  $\approx n^2$ istruzioni; usare due cicli uno dopo l'altro ne esegue  $\approx n$ .

### Esercizio

Scrivere sullo schermo i quadrati dei numeri interi compresi tra 1 e 100, ma solo se sono composti esattamente di quattro cifre.

#### Esercizio

Usando la funzione  $mod(n,2)$ , che restituisce il resto nella divisione per 2 di un numero (ad esempio:  $mod(5,2) == 1, mod(12,2) == 0)$ , costruire una matrice  $n \times n$  "a scacchiera"

$$
D = \begin{bmatrix} 0 & 1 & 0 & 1 & 0 \\ 1 & 0 & 1 & 0 & 1 \\ 0 & 1 & 0 & 1 & 0 \\ 1 & 0 & 1 & 0 & 1 \\ 0 & 1 & 0 & 1 & 0 \end{bmatrix}
$$

È possibile leggere dati da un file Excel (o simili), per esempio (con il file temperature.xlsx provvisto):

tabella = xlsread('temperature.xlsx', 'B2:H7')

#### Esercizio

Leggere il file dato, e calcolare il numero di celle nella tabella in cui la temperatura supera 37*.*0.

#### Esercizio

Leggere il file dato, e calcolare il numero di giorni in cui la temperatura media supera 37*.*0.

Provate sia ad usare mean(tabella(1:end,numerogiorno)) che a scrivervi da soli del codice che calcola la media di un vettore.

Al solito, un paio di commenti rendono molto più leggibile il vostro codice per una persona che non sa cosa stia succedendo. . .

### Esercizio

Disegnare un grafico della temperatura. Come bisogna riorganizzare i dati per farlo?

#### Esercizio

Una popolazione di animali contiene inizialmente 100 esemplari. Ogni anno, un animale su 10 muore per cause naturali, e vengono aggiunti 500 animali. Inoltre, se alla fine dell'anno la popolazione supera i 1000 esemplari, metà degli animali vengono macellati. Quanti animali ci sono dopo 15 anni?